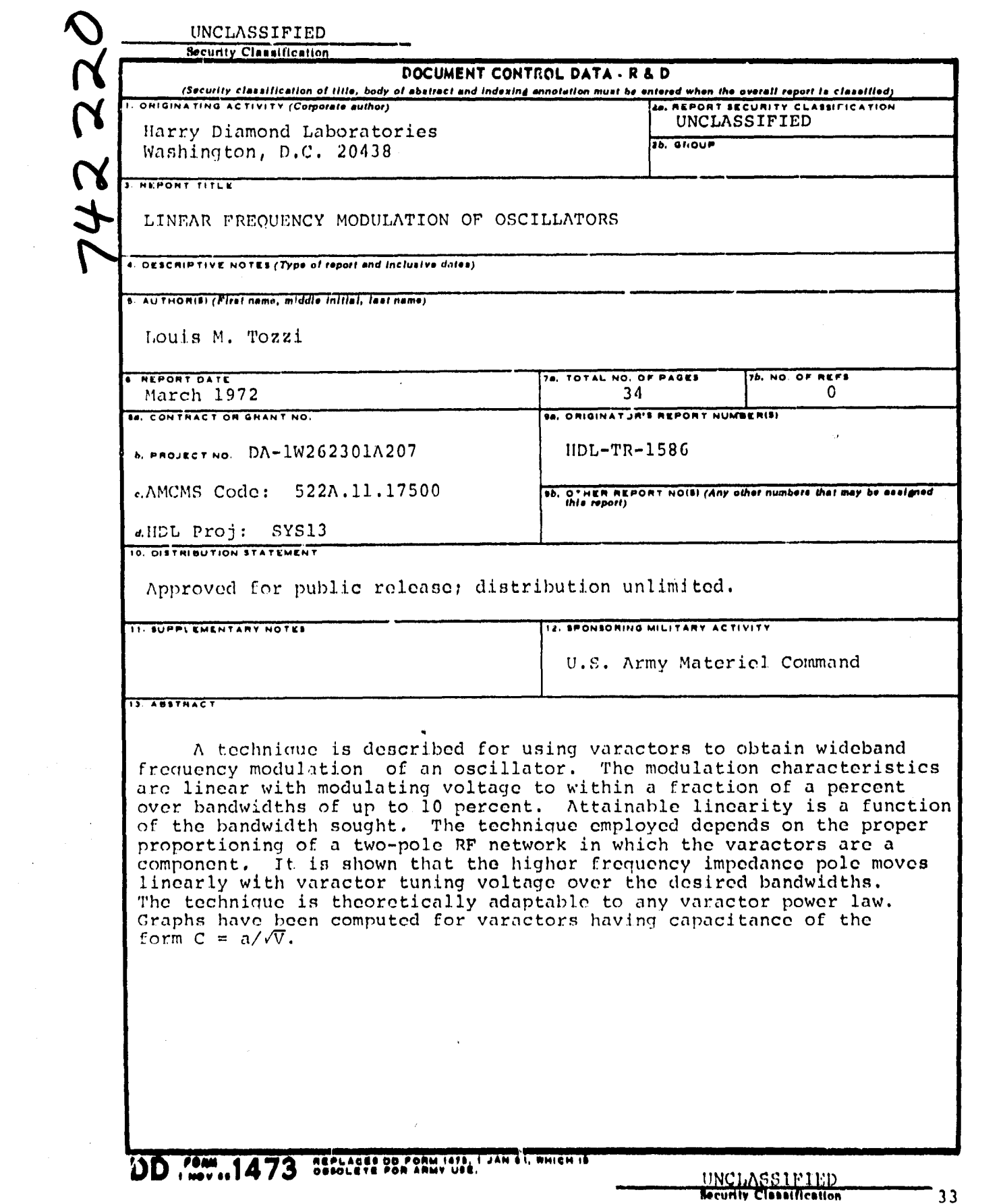

 $\sim 4$ 

 $\label{eq:2} \frac{1}{\sqrt{2}}\int_{0}^{\pi}\frac{1}{\sqrt{2}}\left(\frac{1}{\sqrt{2}}\right)^{2}d\mu_{\rm{eff}}$ 

 $\mathcal{L}(\mathcal{A})$  .

# UNCLASSIFIED

**不能化的方法的不能的** 

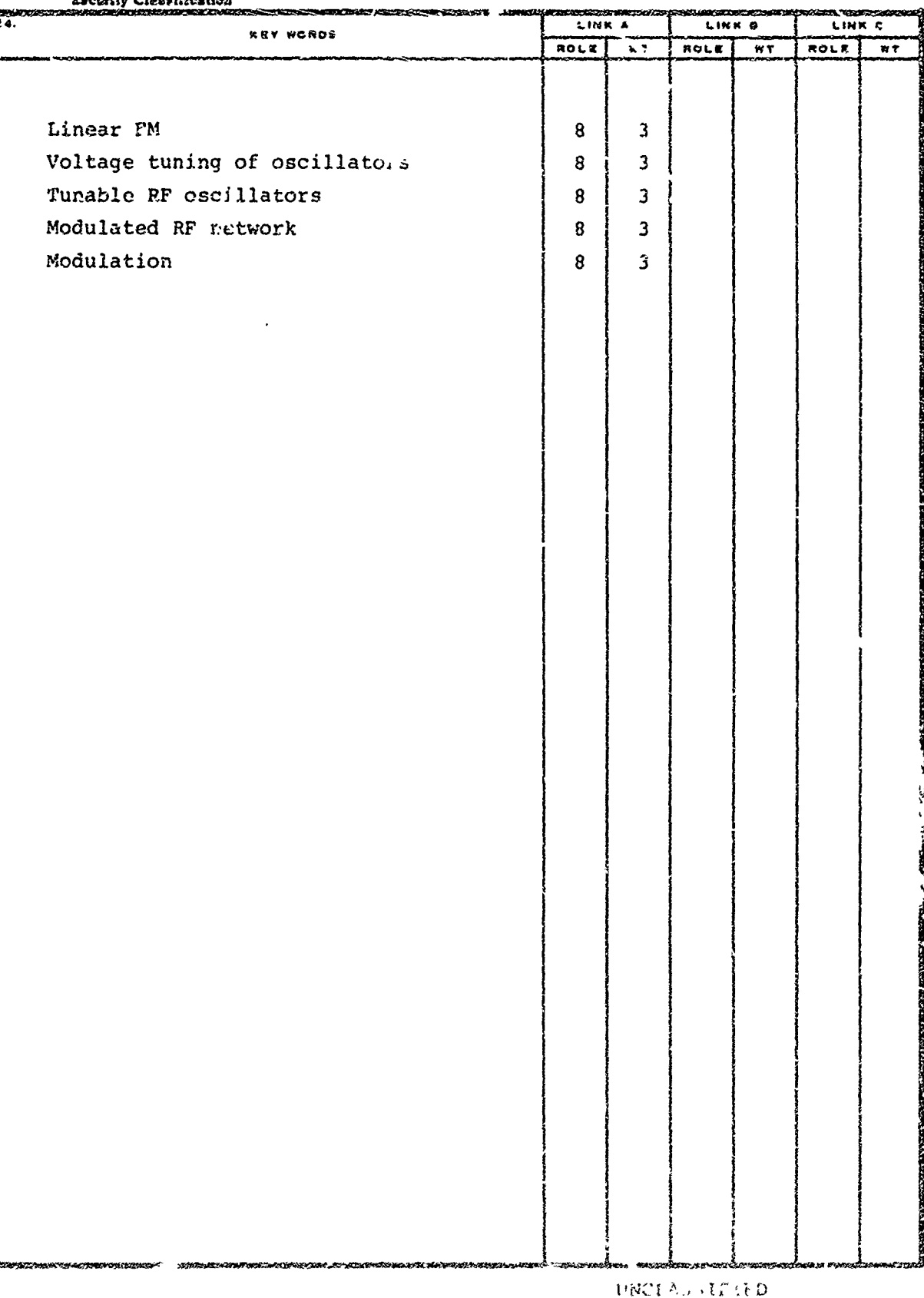

Becomity Clauditication

**TEACHERS** 

DA-1W262331A207 **E** AMCMS Code: 522A.11.17500 HDL Proj: SYS13

多花花椒

Ž,

# HDL-TR-1586

# LINEAR **FREQUENCY MODULATION** OF OSCILLATORS

**by**

Louis M. Tozzi

March **1972**

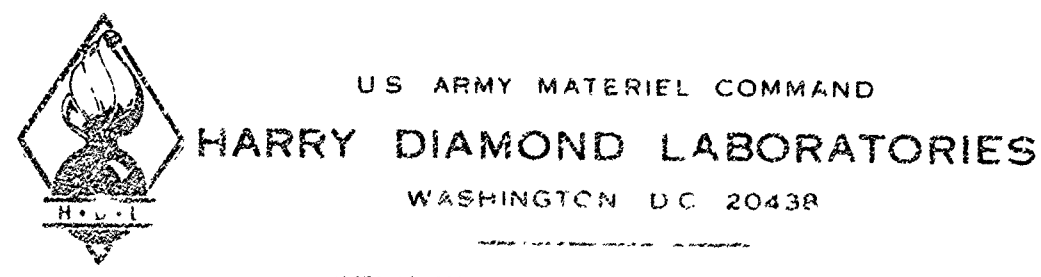

APPROVED FOR PHRLIC PELEASE DISTRIBUTION UNLIMITED

**Barbara** 

معرب

È

 $\mathcal{M}_\mathrm{c}$  ,  $\mathcal{M}_\mathrm{c}$ 

医皮肤病

medical in

u<br>F

医阿特氏病 化二甲基

**The APPEART** 

 $\frac{\dot{r}}{r}$ 

## **ABSTRACT**

A technique is described for using varactors to obtain wideband frequency modulation of an oscillatcr. The modulacion characteristics are linear with modulating voltage to within a fraction of a percent over bandwidths of up to **10** percent. Attainable linearity is a function of the bandwidth sought. The technique employed depends on the proper proportioning of a two-pole RF network in which the varactors are a component. It is shown that the higher frequency impedance  $pol<sub>2</sub>$ moves linearly with varactor tuning voltage over the desired bandwidths. The technique is theoretically adaptable to any varactor power law. Graphs have been computed for varactors having capacitance of the form  $C = a/\sqrt{V}$ .

# Preceding page blank

## ACKNOWLEDGMENT

*PASSAGE AND PASSAGE AT LCCC.* 

 $\frac{1}{2}$ 

The author wishes to acknowledge the contributions of Stanley M. Clasen, Branch 120, who conceived the idea of graphing the interrelation of the circuit parameters in the form shown in figures 5 through 16, and who prepared them for this text.

# CONTENTS

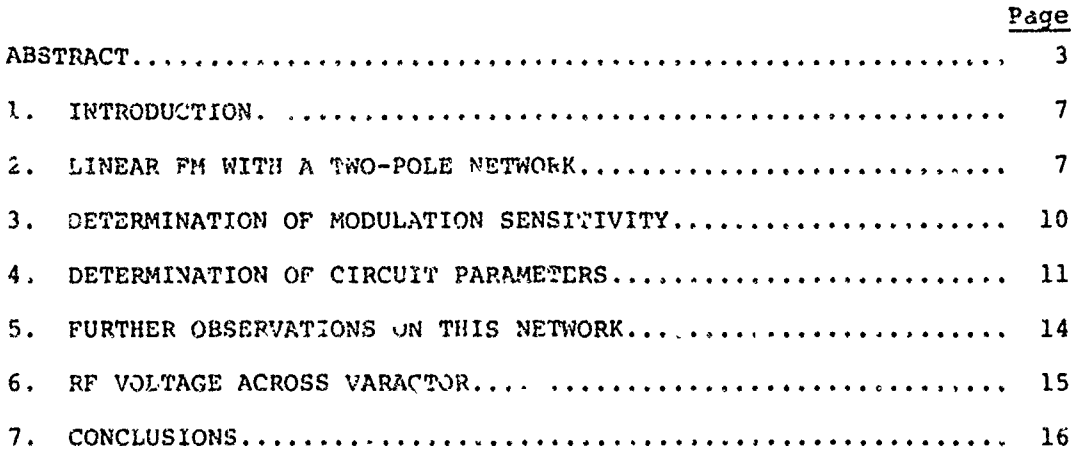

## **ILLUSTRATIONS**

# **Figure**

generation par soul

物のある きょうきんどうとき

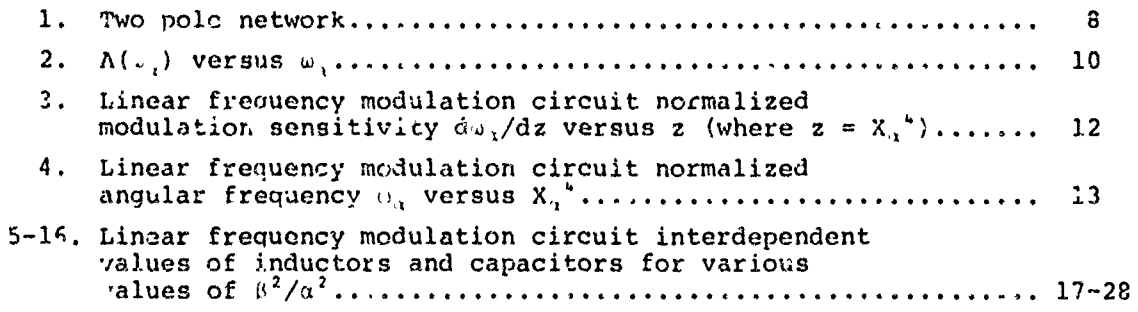

 $\frac{1}{2}$ 

 $\begin{array}{c} \bullet \\ \bullet \\ \bullet \\ \bullet \end{array}$ 

 $\frac{1}{4}$ 

 $\frac{1}{2}$ 

 $\begin{array}{c} 1 \\ 1 \\ 2 \\ 3 \\ 4 \end{array}$ 

 $\frac{3}{2}$ 

 $\overline{5}$ 

### **1.** INTRODUCTION

最後などの情報の話をおくるところには、それぞうことになることをしています。

ARTHUR AND THE MANAGEMENT OF THE ARTICLE CONTINUES OF THE RESIDENCE OF THE CONTINUES OF THE CONTINUES OF THE CONTINUES OF THE CONTINUES OF THE CONTINUES OF THE CONTINUES OF THE CONTINUES OF THE CONTINUES OF THE CONTINUES O

An oscillator can be frequency medulated by means of a varactor diode coupled to its tank circuit. Varactor capacitance is related to the reverse bias voltage V by the relation

$$
C = \frac{a}{(V)^{1/n}}
$$

where n is generally between 2 and 3. If the varactor is simply connected across the tank circuit, the variations in frequency will not be linearly related to the modulating voltage, e.g.,

$$
\omega = \frac{1}{\sqrt{LC}} = \frac{v^{1/2n}}{\sqrt{La}}
$$

This approximates linearity only over a very small percentage bandwidth. The technique described here is capable of providing linear modulation over a large percentage bandwidth, say **10** or 15 percent, and for a reasonable range of the power law 1/n.

#### 2. LINEAR FM WITH A TWO-POLE NETWORK

Wideband linear FM is possible using varactors in a two-complexpole network. It is shown here that the higher frequency pole pair can be made to move linearly with varactor voltage if the circuit is properly proportioned.

Consider a circuit of the form shown in figure **1,** where the active oscillator device is connected ac ss  $C_1$ , and  $C_2$  may be a pair of backto-back varactors.

The input impedance is  $Z_i$ 

$$
n = \frac{\Delta_{11}^n}{\Delta^n}
$$

where 
$$
\Delta^n = -j\omega^{-3}
$$
 
$$
\begin{vmatrix} \omega^2 C_1 - \frac{1}{L_1} & \frac{1}{L_1} & 0 \\ \frac{1}{L_1} & -(\frac{1}{L_1} + \frac{1}{L_2} + \frac{1}{L_3}) & \frac{1}{L_2} \\ 0 & \frac{1}{L_2} & \omega^2 C_2 - \frac{1}{L_2} \end{vmatrix}
$$

is the network admittance determinant; i.e.,  $I_i = Y_{1i}E_i$ . At resonance  $z_{\text{in}} = \infty$ ; hence,  $\Lambda^{n} = 0 = -j\omega^{-3}\Delta$ . Now

$$
\Lambda = \Delta^0 + \omega^2 C_2 \Delta_{33} \tag{2}
$$

where 
$$
A^0 = \begin{vmatrix} \omega^2 C_1 - \frac{1}{L_1} & \frac{1}{L_1} & 0 \\ \frac{1}{L_1} & -(\frac{1}{L_1} + \frac{1}{L_2} + \frac{1}{L_3}) & \frac{1}{L_2} \end{vmatrix}
$$
  
\n**FIGCelling page blank**  $\begin{vmatrix} 0 & \frac{1}{L_2} & -\frac{1}{L_2} \end{vmatrix}$ 

 $\overline{?}$ 

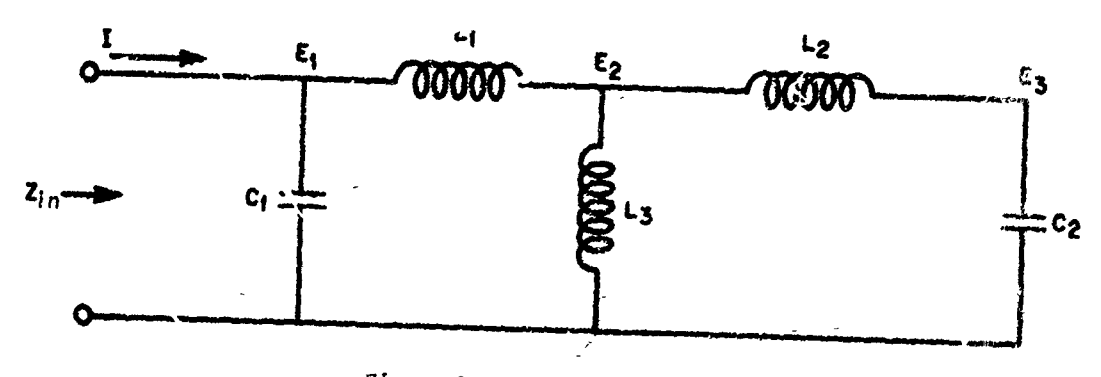

Figure 1. Two pole network.

**Control of the set of the set of the set of the set of the set of the set of the set of the set of the set of** 

and 
$$
\Delta_{33} = \begin{pmatrix} \omega^2 C_1 - \frac{1}{L_1} & \frac{1}{L_1} \\ \frac{1}{L_1} & -\left(\frac{1}{L_1} + \frac{1}{L_2} + \frac{1}{L_3}\right) \end{pmatrix}
$$

 $\Delta_{33}$ 

Letting  $\Delta = 0$  in equation (2) gives

$$
C_2 = -\frac{\Delta^0}{\omega^2 \Delta_{33}}
$$

Let

**READY ASSESSMENT PROPERTY** 

**Control Product** 

من قطالة من

$$
\Delta^0 = \Delta^{0} + \omega^2 C_1 \Delta_{11}^0
$$

and

$$
= \Lambda_{33}^{\prime} + \omega^2 C_1 \Delta_{1133}
$$

 $A^{0}$  =  $\begin{pmatrix} -\frac{1}{L_1} & \frac{1}{L_1} & 0 \\ \frac{1}{L_1} & -\left(\frac{1}{L_1} + \frac{1}{L_2} + \frac{1}{L_3}\right) & \frac{1}{L_2} \\ 0 & \frac{1}{L_2} & -\frac{1}{L_2} \end{pmatrix}$ where

$$
\Delta_{10}^{0} = \begin{pmatrix} -\left(\frac{1}{L_{1}} + \frac{1}{L_{2}} + \frac{1}{L_{3}}\right) & \frac{1}{L_{2}} \\ \frac{1}{L_{2}} & \frac{1}{L_{2}} \end{pmatrix}
$$

$$
\Delta_{20}^{0} = \begin{pmatrix} -\frac{1}{L_{11}} & \frac{1}{L_{11}} \\ \frac{1}{L_{11}} & -\left(\frac{1}{L_{11}} + \frac{1}{L_{11}} + \frac{1}{L_{13}}\right) \end{pmatrix}
$$

$$
\Delta_{11s1} = -\left(\frac{1}{L_{11}} + \frac{1}{L_{2}} + \frac{1}{L_{3}}\right)
$$

 $\mathfrak{b}$ 

$$
C_2 = -\frac{\Delta^{0} + \omega^2 C_1 \Delta_{11}^2}{\omega^2 (\Delta_{13}^2 + \omega^2 C_1 \Delta_{113}^2)}
$$

or 
$$
C_2 = \frac{1}{\omega^2} \frac{\Delta \rho_1}{\Delta_{1132}} - \frac{\left(\omega^2 + \frac{\Delta^0}{C_1} \frac{\Delta \rho_1}{\Delta_1}\right)}{\left(\omega^2 + \frac{\Delta \rho_2}{C_1} \frac{\Delta \rho_2}{\Delta_{1132}}\right)}
$$

Now we define the constants:

$$
\gamma = -\frac{\Delta_{111}}{\Delta_{11}^{2}} = L_{2} + \frac{L_{1}L_{3}}{L_{1} + L_{3}}
$$
  

$$
\alpha^{2} = -\frac{\Delta_{12}}{C_{1}\Delta_{113}} = \frac{1}{C_{1} [L_{1} + \frac{L_{2}L_{3}}{L_{2} + L_{3}]}}
$$
  

$$
\beta^{2} = -\frac{\Delta^{0}'}{C_{1}\Delta^{0}_{11}} = \frac{1}{C_{1} (L_{1} + L_{3})}
$$

(note that  $\ell_{\ell}$  is always less than unity);

and define

Then 
$$
C_2 = \frac{1}{\gamma \alpha^2} \cdot \frac{\left(\omega_{\alpha}^2 - \frac{\beta^2}{\alpha^2}\right)}{\omega_{\alpha}^2 \left(\omega_{\alpha} - 1\right) \left(\omega_{\alpha} + 1\right)} = \frac{a}{v^{1/n}}
$$
 (3)

**EMPLANTAIRE** 

在地震的

Raising this expression to the  $n-th$  power (n need not be an integer) gives  $\epsilon$ 

 $\omega_{\alpha} = \frac{\omega}{\alpha}$ 

$$
2 = \frac{v}{\gamma^n \alpha^2 n a^n} \cdot \frac{\left[\omega_{\alpha}^2 - \frac{\beta^2}{\alpha^2}\right]^n}{\omega_{\alpha}^2 n (\omega_{\alpha} - 1) n (\omega_{\alpha} + 1) n}
$$
\nor\n
$$
\omega_{\alpha} = \frac{1}{\gamma^n \alpha^2 n a^n} \cdot \frac{v \left[\omega_{\alpha}^2 - \frac{\beta^2}{\alpha^2}\right]^n}{\omega_{\alpha}^2 n (\omega_{\alpha} - 1) n^{-1} (\omega_{\alpha} + 1) n} + 1}
$$

 $\mathcal{G}$ 

 $\ddot{\cdot}$ 

This is a straight line in V if

$$
A(\omega_{\alpha}) \equiv \frac{\left(\omega_{\alpha}^{2} - \frac{\beta^{2}}{\alpha^{2}}\right)^{n}}{\omega_{\alpha}^{2n}(\omega_{\alpha} - 1)^{n-1}(\omega_{\alpha} + 1)^{n}}
$$

is constant in some region of  $\omega_\alpha$ . This is indeed the case for an appropriate choice of  $\beta^2/\alpha^2$  as shown in figure 2. Curves of this general form can be obtained for any value of n, but the desired **<sup>p</sup>**value of the ratio \$/a will differ for a different n. The values of A(w) for values of  $\omega_{\alpha}$  between  $\beta/\alpha$  and one are not shown in figure 2. In this region,  $A(\omega)$  will be negative when n is an even integer, positive when n is an odd integer, and complex when n is not an integer.

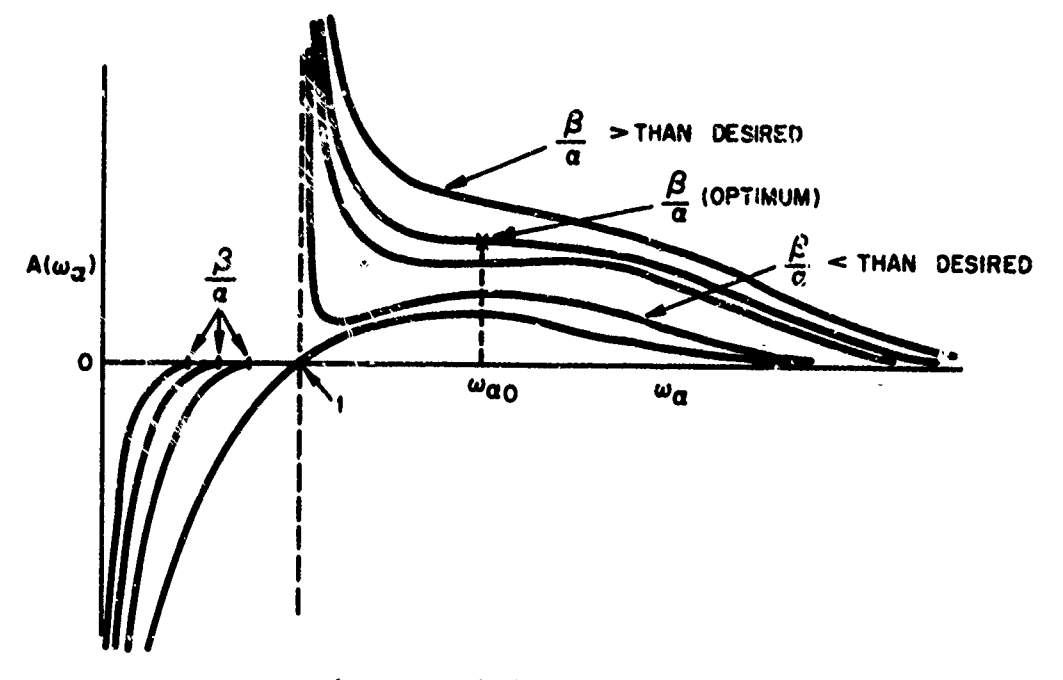

*Figure 2.*  $A(\omega_{\alpha})$  *versus*  $\omega_{\alpha}$ .

The appropriate region is the flat portion for  $\omega_{\alpha}$  > 1, and may be located analytically by setting  $\frac{dA}{d\mu} = 0$  and  $\frac{d^2A}{d\mu} = 0$  and solving simul-

taneously for  $\beta/\alpha$  and  $\omega_{\alpha}$ . The region above one *i*s the possible range<br>of the upper pole and the region between zero and  $\beta/\alpha$  is the possible<br>range of the lower pole. This statement will become evident by examcillator operates in the region above one, the desired linear modula- tion can be achieved.

## **'3.** DETERMINATION OF MODULATION SENSITIVITY

Using equation (3) and defining

$$
X_{\alpha}^{2} = \frac{1}{C_{2}\gamma\alpha^{2}} = \frac{V^{1/n}}{a\gamma c^{2}}
$$
 (4)

 $w$ e obtain

$$
\mu^4 - (1 + X_{\alpha}^2) \omega_{\alpha}^2 + X_{\alpha}^2 \frac{\beta^2}{\alpha^2} = 0
$$

Solving fcr  $\omega_{\alpha}^2$  gives

$$
\omega_{\alpha}^{2} = \frac{1}{2} \left[ (1 + X_{\alpha}^{2}) \pm \left( (1 + X_{\alpha}^{2})^{2} - 4X_{\alpha}^{2} \frac{\beta^{2}}{\alpha^{2}} \right)^{1/2} \right] \tag{5}
$$

Now,  $e^{i}$  is simplicity, let us assume an inverse square law varactor. Then from equation  $(4)$ ,

$$
X_{\alpha}^{\quad 4} = \frac{V}{a^2 \gamma^2 \alpha^4}
$$

and defining  $z = X_0$ <sup>4</sup>, then

$$
\omega_{\alpha}^{2} = \frac{1}{2} \left\{ 1 + \sqrt{z} \pm \left( (1 + \sqrt{z})^{2} - 4\sqrt{z_{\alpha}^{\beta}}^{2} \right)^{1/2} \right\}
$$

Differenciating w.th respect to z gives the normalized modulation sensitivity.

$$
\frac{1}{dz}\left[1 \pm \frac{(1+\sqrt{z}) - 2\frac{\beta^2}{L^2}}{\left[(1+\sqrt{z})^2 - \frac{\beta^2}{L^2}\right]^{1/2}}\right]
$$
\n
$$
\frac{dw_{\alpha}}{dz} = 4\sqrt{2}\left\{\frac{1+\sqrt{z} + \left[(1+\sqrt{z})^2 - 4\sqrt{z}\frac{\beta^2}{\alpha^2}\right]^{1/2}\right\}^{1/2}}{(1+\sqrt{z})^2 - 4\sqrt{z}\frac{\beta^2}{\alpha^2}}\right\}^{1/2}
$$
\n(6)

Attailing the definition of  $\omega_{\alpha}$  and z gives

<u> 1989 - Andrew General verskap</u>

$$
\frac{d\omega}{dV} = \frac{1}{a^2 \gamma^2 \alpha^3} \frac{d\omega_{\alpha}}{dz} \tag{7}
$$

which is the modulation sensitivity in radians per volt. Equation (6) is p. tted in figure 3 for various values of the parameter  $\beta^2/\alpha^2$  and  $n = 2$ . Figure 4 is a plot of equation (5) for the same conditions. With these curves, the circuit parameters are defined.

## 4. DETERMINATION OF CIRCUIT PARAMETERS

The circuit shown in figure 1 has five components, three of which can be determined if the remaining two are specified. Assume we wish to design a circuit to operate at the center angular frequency  $\omega_0$ . From figure 3, we choose an operating curve for the best linearity corresponding to a given departure from linearity over a desired bandwidth. As an example, choose  $\beta^2/\alpha^2 = 0.876$ . The center of this flat region corresponds to an  $X_{\alpha}^{\prime}=0.460$ . From figure 4, we find the corresponding value of  $\omega_{\alpha 0}$ .

Now 
$$
\omega_0 = \omega_{\alpha 0} \alpha
$$

hence,  $\alpha$  is determined. Since  $\beta^2/\alpha^2$  has been chosen,  $\beta$  is also defined. If we choose a varactor, a is known, and from the useful voltage range choose Vo.

**SAN ANDREWS** 

 $\mathcal{L}(\mathcal{L})$ 

Then from 
$$
X_{\alpha}^* = \frac{V_0}{a^2 \gamma^2 \alpha^4}
$$

determine  $\gamma$ . The constants  $\alpha$ ,  $\beta$ , and  $\gamma$  are thus determined. From the defining equations for a, **8,** and **y,** one can obtain

$$
L_3^2 = \frac{\gamma}{C_1 \beta^2} \left( \frac{1}{\beta^2 / \alpha^2} - 1 \right)
$$
  

$$
L_1 = \frac{1}{C_1 \beta^2} - L_3
$$
  

$$
L_2 = \gamma - \frac{L_1 L_3}{L_1 + L_3}
$$

Hence, if C<sub>1</sub> is specified, L<sub>1</sub>, L<sub>2</sub>, and L<sub>3</sub> can be computed.

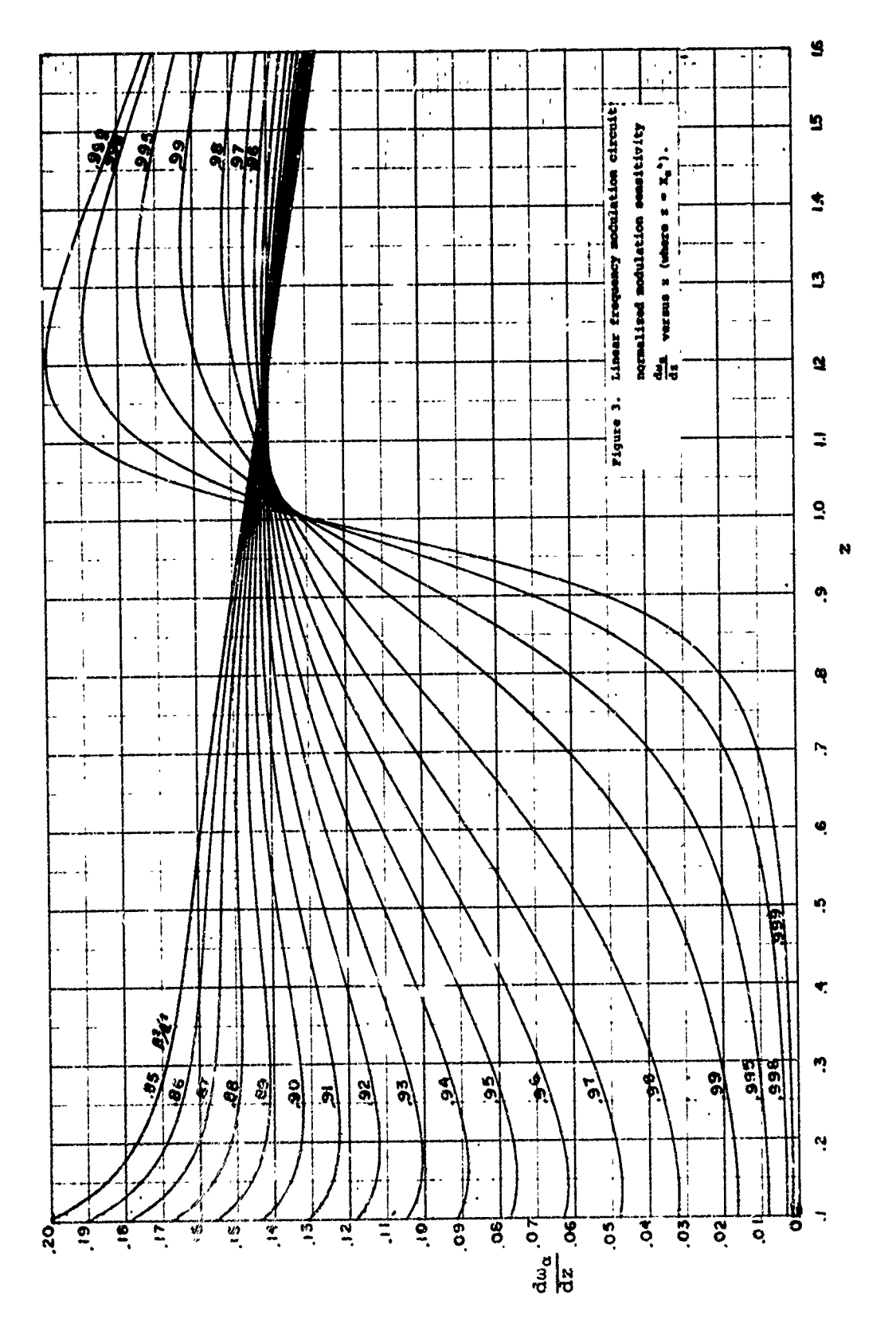

 $\sharp$ 

 $\frac{1}{\sqrt{2}}$ 

aline of the following the committee of the committee of the state of the committee of the committee of the committee of the

ć

 $\overline{12}$ 

S

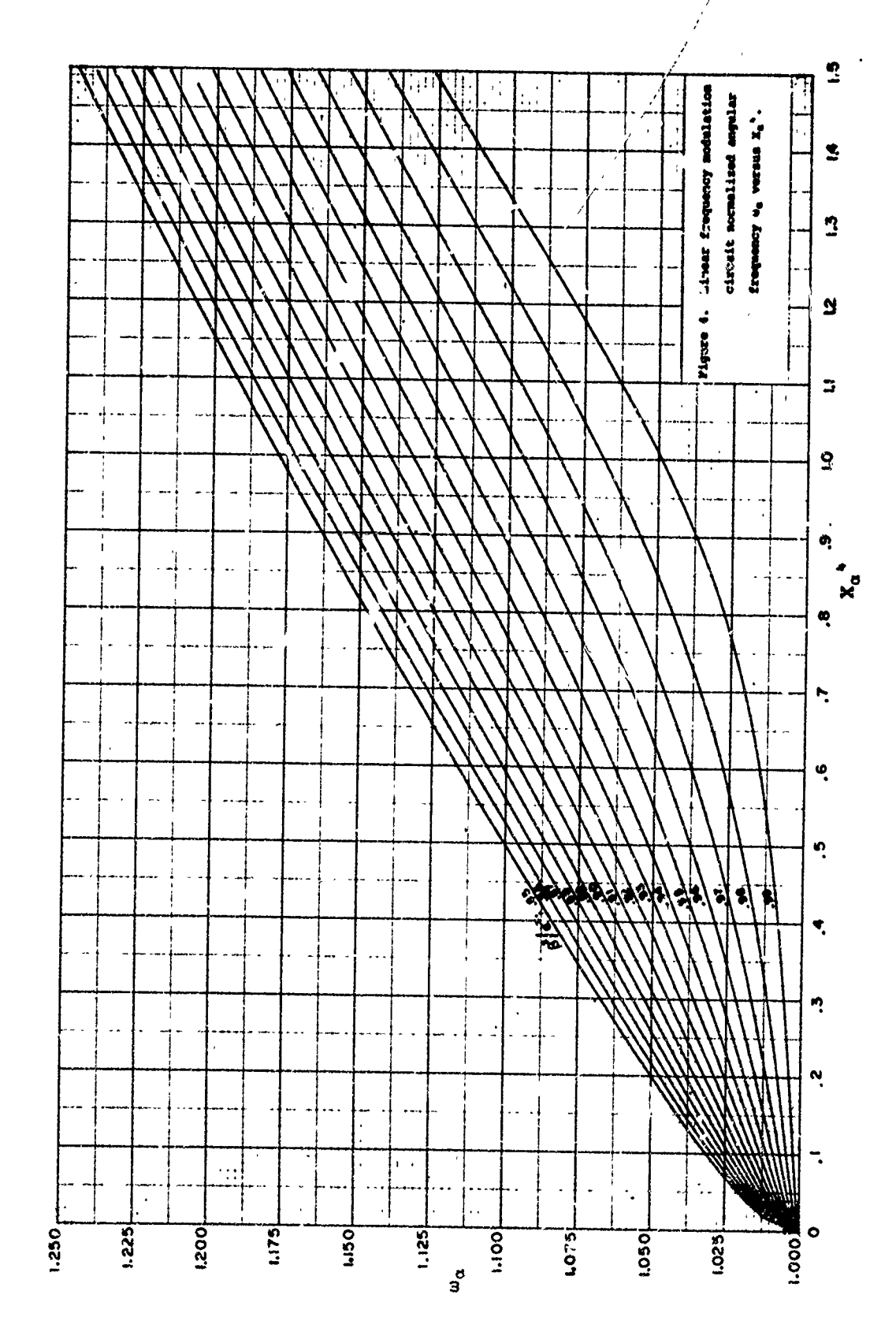

Ä

LONGON CHARGE CONTRACTORS

**ASSANCE LANACTORY ASSAS** 

 ${\bf 13}$ 

 $\overline{I}$ 

Alternate relationships can be derived and graphed to provide a set of design curves that will allow a graphical solution. These are as follows:

$$
\frac{L_1}{L_3} = \frac{\frac{\beta^2}{\alpha^2} - \frac{L_2}{L_2 + L_3}}{1 - \frac{\beta^2}{\alpha^2}}
$$
 (8)

$$
L_1 + L_3 \approx \omega_{\alpha 0}^2 \frac{\alpha^2}{\beta^2} \frac{1}{C_1 \omega_0^2}
$$
 (9)

$$
\frac{L_3^2}{L_1 + L_3} = \left(\frac{\alpha^2}{\beta^2} - 1\right) \frac{\left(\omega_{\alpha^2}^2 - \frac{\beta^2}{\alpha^2}\right)}{\left(\omega_{\alpha^2}^2 - 1\right)} \frac{1}{C_2 \omega_0^2} \tag{10}
$$

where  $\omega_0$  is the desired design center angular frequency and

$$
\omega_{\alpha_0} = \frac{\omega_0}{\alpha}
$$

Using equation (8), figures 5, 7, 9, **11,** 13, and 15 relate L, to L3 with  $L_2$  as a parameter for several values of  $\beta^2/\alpha^2$ ; figures  $\delta$ , 8, 10, 12, 14 and 16 show two families (based on eqs 9 and **10)** relating i, to **L3** with  $C_1\omega_0^2$  and  $C_2\omega_0^2$ , respectively, as parameters. The constant k found in Clwo and C<sub>2Wo</sub>., respectively, as parameters. The constant K round in<br>these figures is a scale factor chosen to fit the problem being solved. The values of  $\beta^2/\alpha^2$  and the design center value  $\omega_{\alpha 0}$  for which the curves are valid are indicated on the respective graphs. These graphs, together with figures 3 and 4, provide compiled design information for the network. With all these graphs, an inverse square-root-varactor law  $(n = 2)$  has been assumed.

#### 5. FURTHER OBSERVATIONS ON THIS NETWORK

From the defining equations, the quantities  $\alpha$  and  $\beta$  can be shown to be

and 
$$
\alpha = \frac{\frac{1}{L_1 L_1 + \frac{L_2 L_3}{L_2 + L_3}}}{\left[ C_1 \left( L_1 + \frac{L_3}{L_1 + L_3} \right) \right]^{1/2}}
$$

Hence,  $\alpha$  is the angular frequency corresponding to  $C_2 \rightarrow \infty$  (short circuit), and  $\beta$  is the angular frequency when  $C_2 = 0$  (open circuit).

The coefficient of coupling (k) as normally defined can be seen to be related to the ratio  $\beta^2/a^2$  by

$$
\frac{\beta^2}{\alpha^2} = 1 - k^2 - \frac{L_1 + \frac{L_2 L_3}{L_2 + L_3}}{L_1 + L_3}
$$
  
or  

$$
k = \frac{L_3}{((L_1 + L_3) (L_2 + L_3))^{1/2}}
$$

A more significant observation can be made concerning the quantity X defined by equation  $(4)$ .

$$
x_{\alpha}^{2} = \frac{1}{C_{2} \gamma \alpha^{2}}
$$

Earlier, **we** determined the parallel resonances of the network from the poles of equation (1). A series resonance exists corresponding to the zeroes of equation  $(1)$ , or  $\Delta_{11}^{\prime\prime} = 0$ , where

$$
\Delta_{11}^{n} = -\omega^{-2} \begin{vmatrix} -\left(\frac{1}{L_{1}} + \frac{1}{L_{2}} + \frac{1}{L_{3}}\right) & \frac{1}{L_{2}} \\ \frac{1}{L_{2}} & \omega^{2}C_{2} - \frac{1}{L_{2}} \end{vmatrix} = -\omega^{-2}\Delta_{11}
$$

Now,  $\Delta_{11} = \Delta_{11}^0 + \omega^2 C_2 \Delta_{1133} = 0$  for series resonance, and

 $\omega_{\text{series}}^2$  =  $-\frac{\Delta \gamma_1}{C_2 \Delta_{1133}}$ 

Using the definition of **y** gives

$$
\omega_{\text{series}}^2 = \frac{1}{C_2 \gamma}
$$

 $X_{\alpha}$  is then the normalized series resonant angular frequency

$$
X_{\alpha}^{2} = \frac{\omega_{\text{series}}^{2}}{\alpha^{2}}
$$

Since the poles and zeroes must alternate on the jw axis (also from eq 5), this series resonance must lie between the two parallel resonance points. Figure 4 shows the relationship between the desired resonance at  $\omega_{\alpha}$  and  $X_{\alpha}$ . Clearly, the series resonance is closer to the parallel resonance as the frequency is increased. A consequence of this is that the resistance in the circuit, which has been negl.-2.ted in the analysis, produces a greater loading at the higher frequency.<br>This must be allowed for in the design of the oscillator if the am-<br>plitude is to be constant over the frequency range.

### 6. RF VOLTAGE ACROSS VARACTOR

The RF voltage across the varactor  $(C_2$  in fig. 1) in terms of the network determinant is

$$
E_3 = I \frac{\Delta T_3}{\Delta T}
$$

and the input voltage is

**S. And Microsoft Company of S. And Microsoft Company of S. And Microsoft Company of S. And Microsoft Company of Company of Company of Company of Company of Company of Company of Company of Company of Company of Company of** 

$$
E_1 = I \frac{\Delta T}{\Delta T}
$$

The ratio  $E_3/E_1$ , after some manipulation, can be shown to be

$$
\frac{E_3}{E_1} = \frac{1}{-\omega^2 C_2 \left(\frac{1}{L_1} + \frac{L_2 + L_3}{L_2 L_3}\right) L_1 L_2 + \frac{L_1}{L_3} + 1}
$$

With further manipulation, and expressing the ratio in terms of the quantity X (previously defined by eq 4) gives

**is**

$$
\frac{E_2}{E_1} = \frac{-L_3}{L_1 + L_3} \cdot \frac{X}{\omega^2 - X^2}
$$

This may be further expressed in terms of the constants  $x$ ,  $\beta$ , and  $\gamma$  as

$$
\frac{E_3}{E_1} = -\frac{X_{\alpha}^2}{\omega_{\alpha}^2 - X_{\alpha}^2} \left[ C_1 \gamma \beta^2 \left( \frac{\alpha^2}{\beta^2} - 1 \right) \right]^{1/2}
$$

Now,  $\omega_{\bf q}$  is related to  ${\bf X}_{\alpha}$  by equation (5), and, as noted earlier,  $\omega^2$  -  $X^2$  gets smaller as X is increased; hence, the varactor RF voltage rises as the frequency is raised.

Using equation (5) to relate  $\omega_{\alpha}$  to X<sub>a</sub> gives

$$
\frac{E_3}{E_1} = \frac{-2X_{\alpha}^2 \left[C_1 \gamma \beta^2 \left(\frac{\alpha^2}{\beta^2} - 1\right)\right]^{1/2}}{1 - X_{\alpha}^2 + \left[(1 + X_{\alpha}^2)^2 - 4X_{\alpha}^2 \frac{\beta^2}{\alpha^2}\right]^{1/2}}
$$

### 7. CONCLUSIONS

en alan den stad andere den alan der den alan der den alan der den alan der den alan der den alan der den alan der den alan der den alan der den alan der den alan der den alan den den alan der den alan den den den den den

Relatively large percentage bandwidths can be achieved with good linearity. For example, choosing from figures 3 and 4 the curve  $B^2/\alpha^2 = 0.877$ , a center operating point of  $X_\alpha^4 = 0.5$ , and varying  $X_{\alpha}$ <sup>4</sup> from 0.3 to 0.7 gives a peak-to-peak variation in modulation sensitivity from 0.1503 to 0.1510, or 0.46 percent. The corresponding bandwidth is from 1.057 to 1.118, or 5.61 percent. Moving to the curve  $\beta^2/\alpha^2 = 0.88$  and ranging in X<sub>a</sub><sup>4</sup> from 0.25 to 0.8 gives 0.67-percent variation in modulation sensitivity with greater than 7.5-percent variation in modulation sensitivity with greater than 7.5-percent<br>bandwidth. Greater bandwidths can be obtained with correspondingly greater departures from linearity.

Practical circuits have been built and operated in the vicinity of 30, 150, ane 700 MHz which have confirmed the theoretical predictions. In practical high-frequency circuits, the inductor  $L_2$  may be the lead inductance in the varactors. Other equivalent networks can be substituted that will yield the same results--e.g., the equivalent **7,** transformer coupling, etc. Since the network is not of canonic form, one of the two series inductors may be eliminated if practical considerations permit. Linear modulation can also be achieved with capacitive coupling between the meshes, and where some or all of the elements are distributed. New equations to define the circuit behavior need to be derived, however.

A portion of this analysis has been carried out with the varactor power law  $n = 2$ . Other values of n corresponding to more practical varactors can be used with essentially the same results. Varactors with  $n = 2.27$  have been used with good results. For exact design, however, new curves would have to be generated. The curves presented are suitable for practical designs with some trimming of the final circuit, which is a reasonable thing to do at high frequencies.

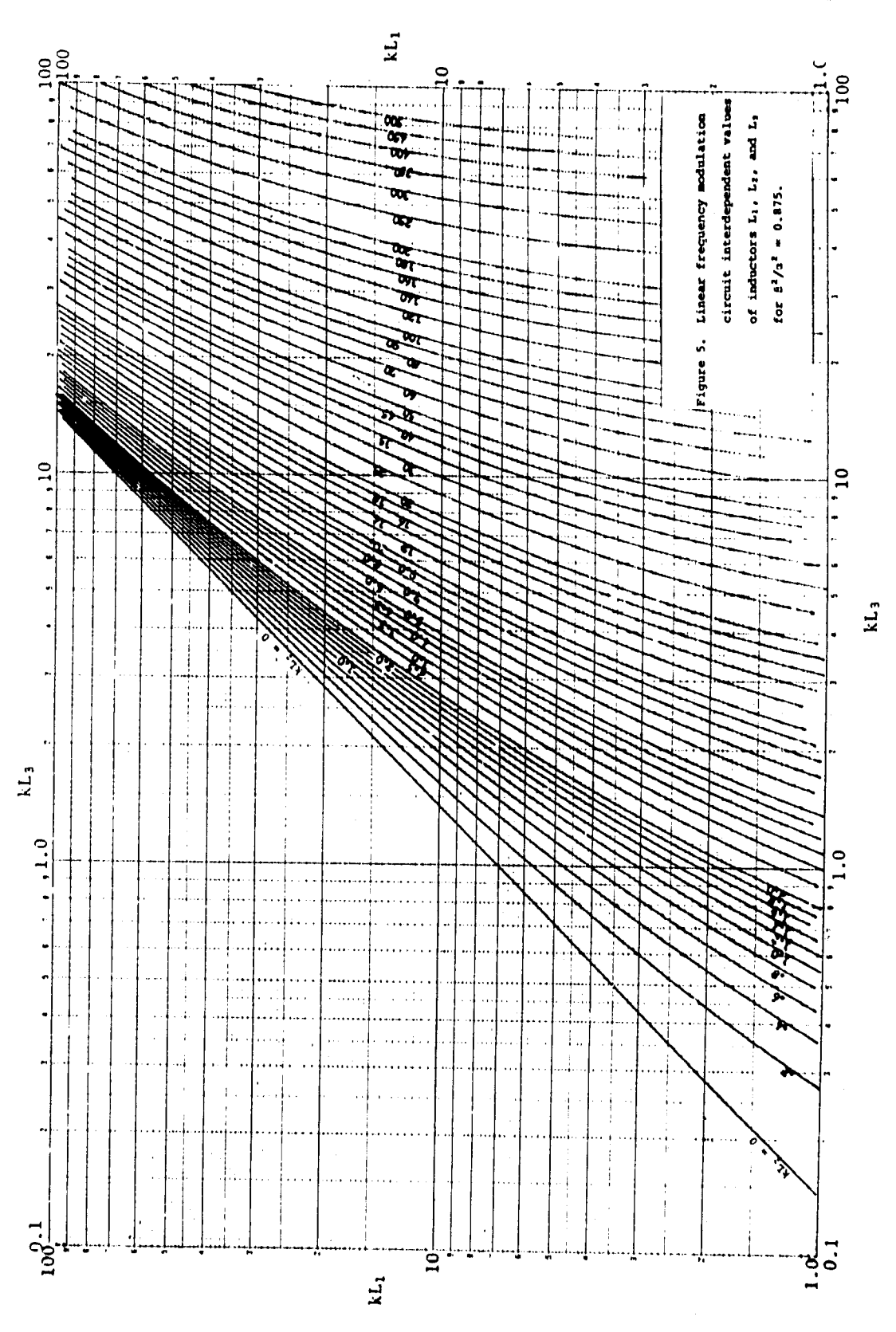

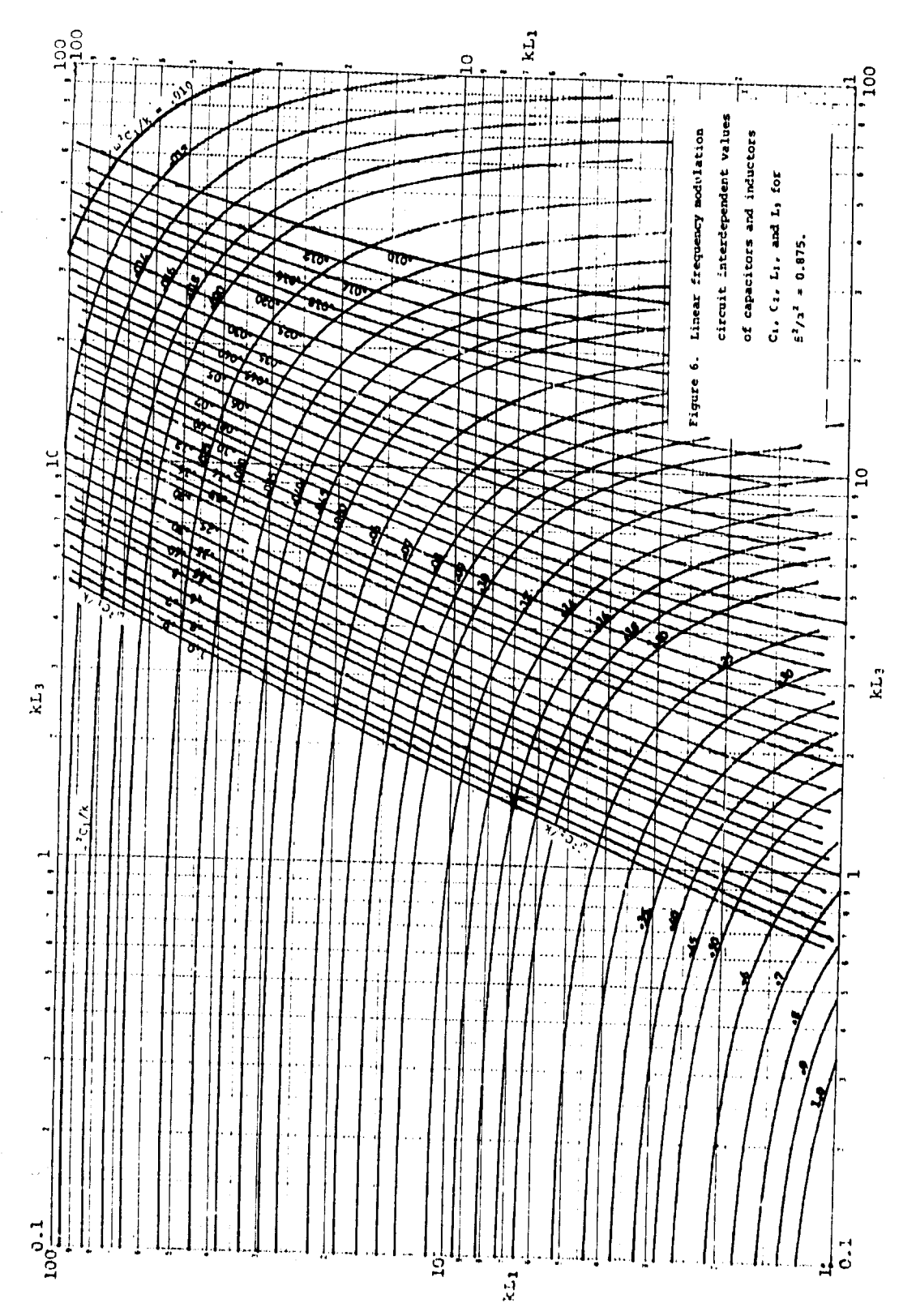

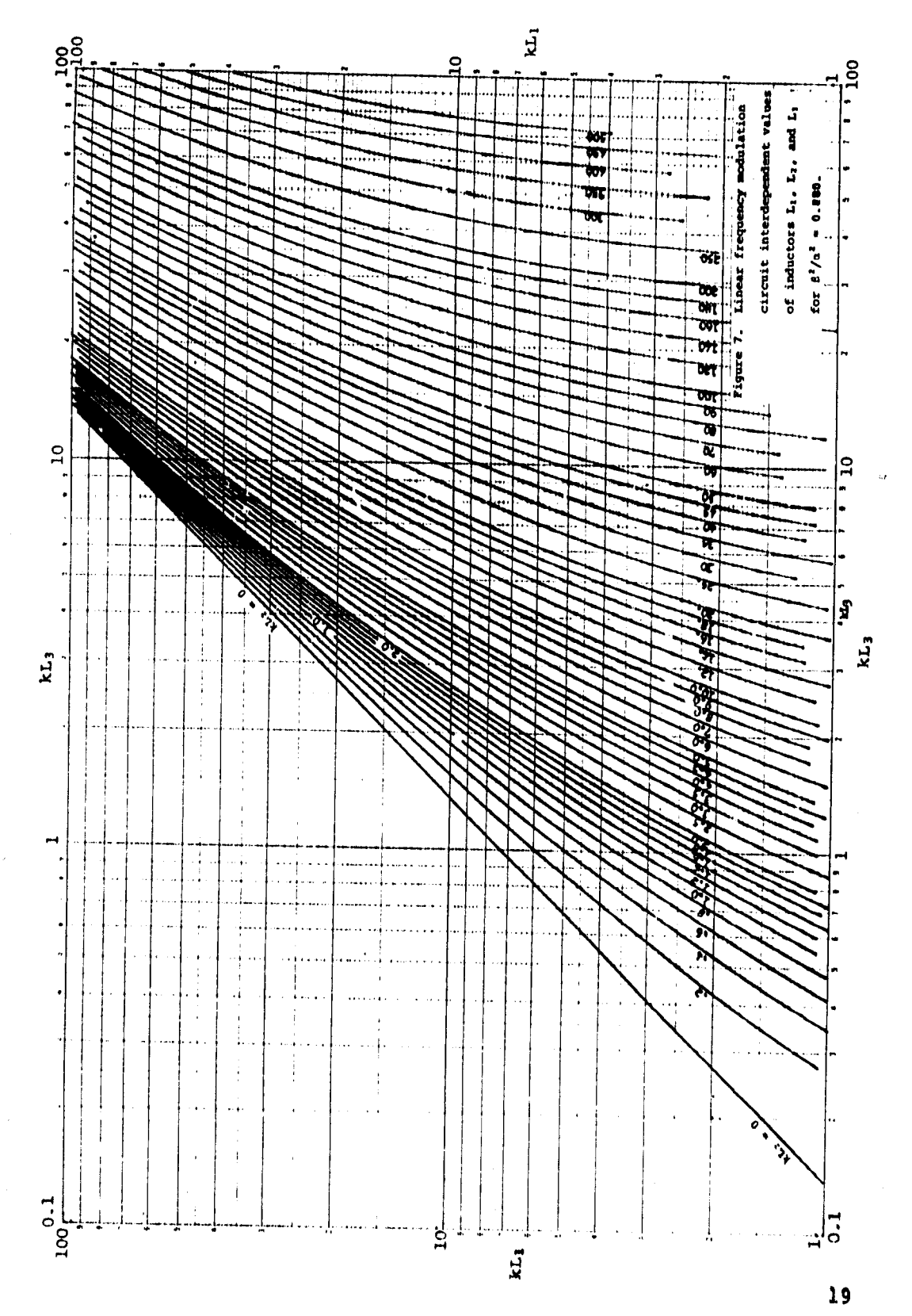

 $\zeta_t$ 

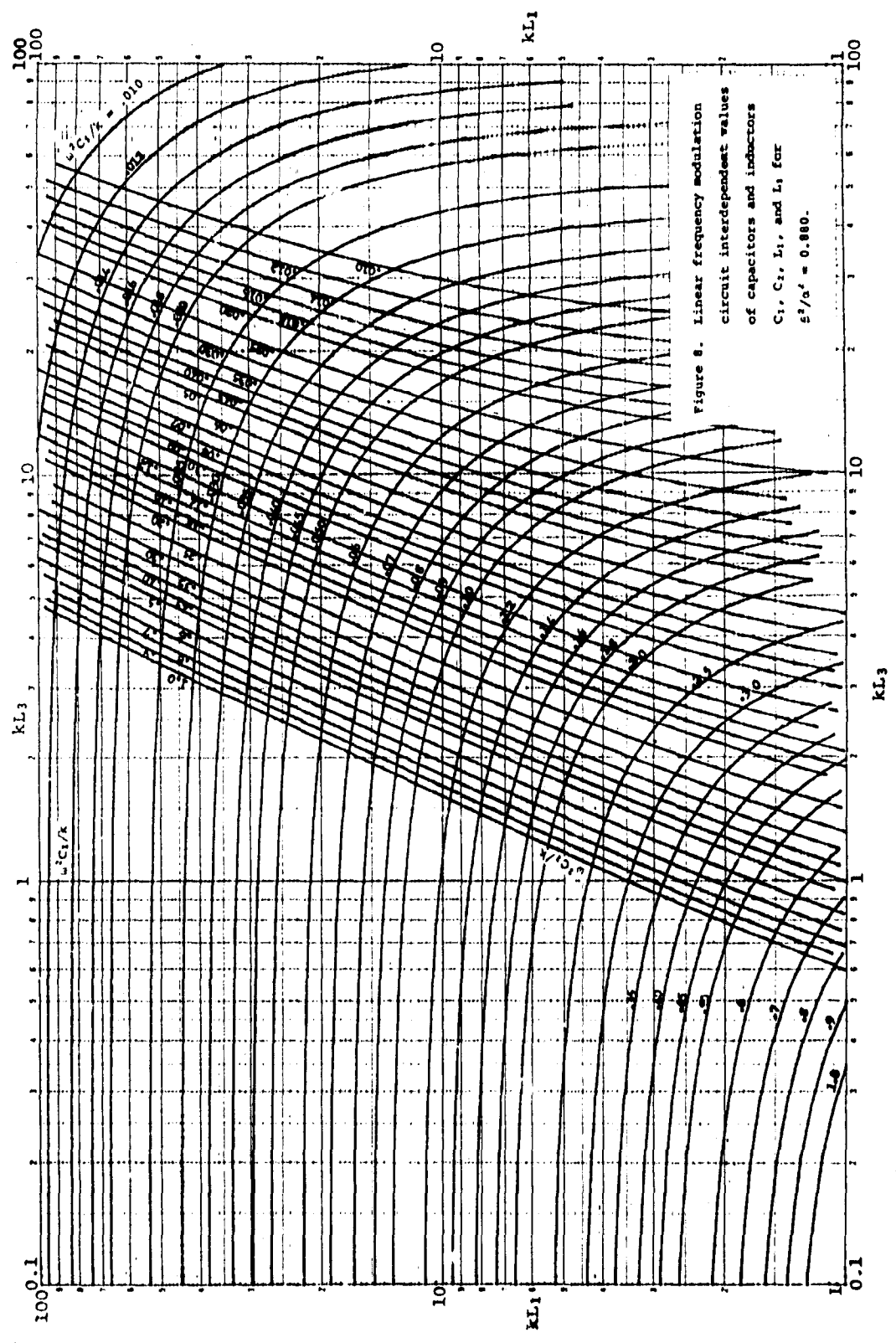

í,

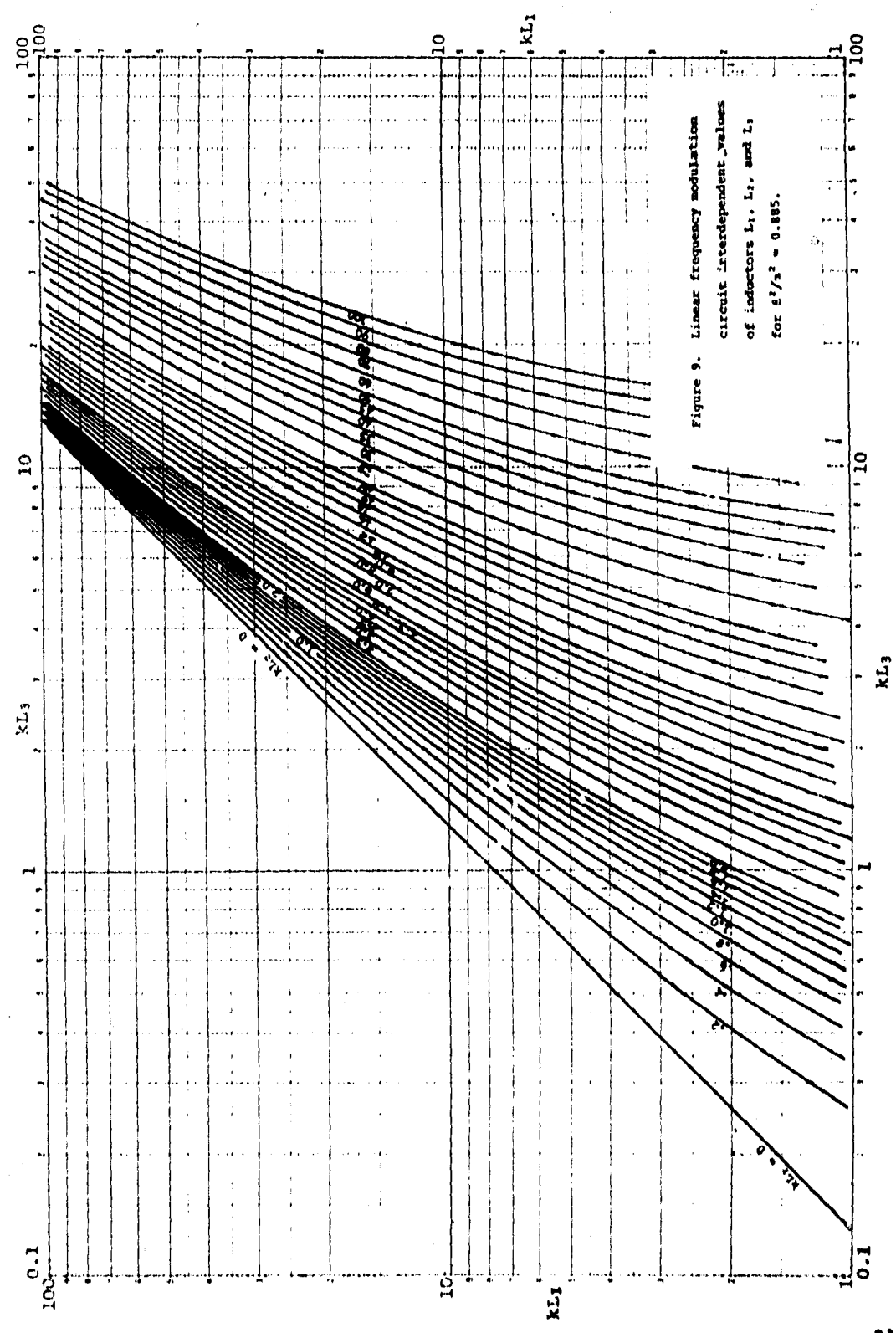

 $\ddot{\phantom{0}}$ 

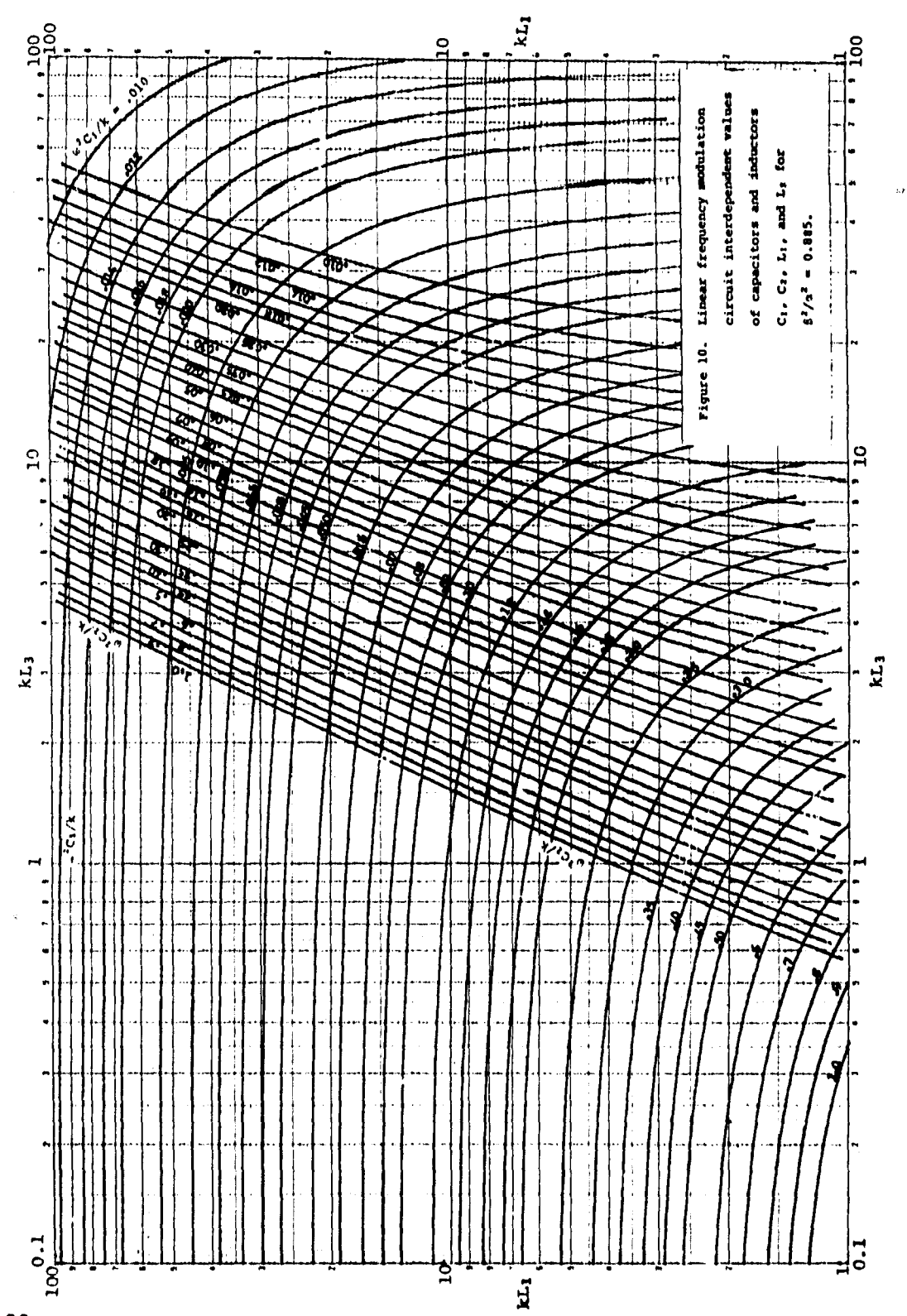

 $\frac{1}{\epsilon}$ 

 $\bar{\mathbf{t}}$ 

すらばん 出 

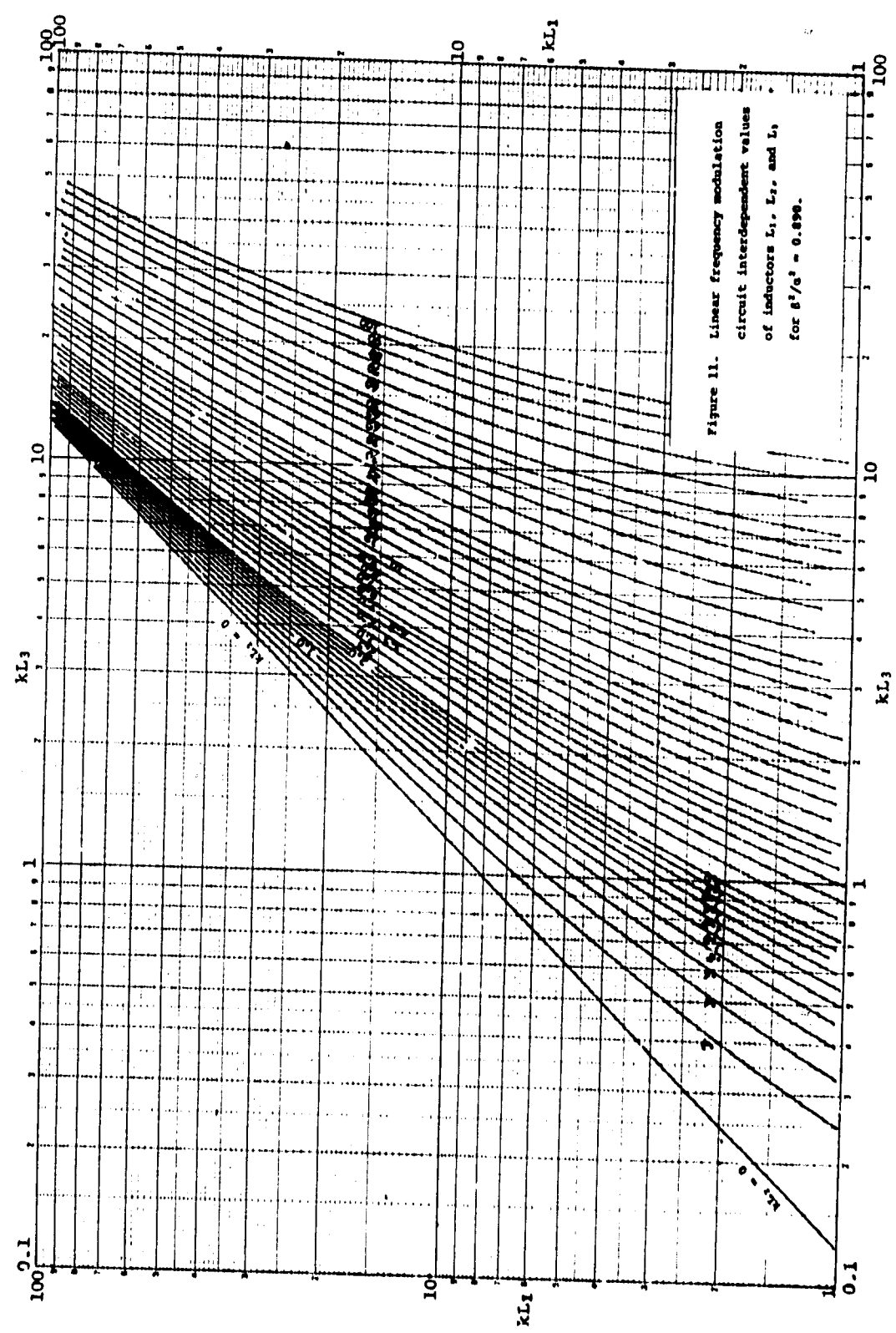

 $23<sub>1</sub>$ 

清水清

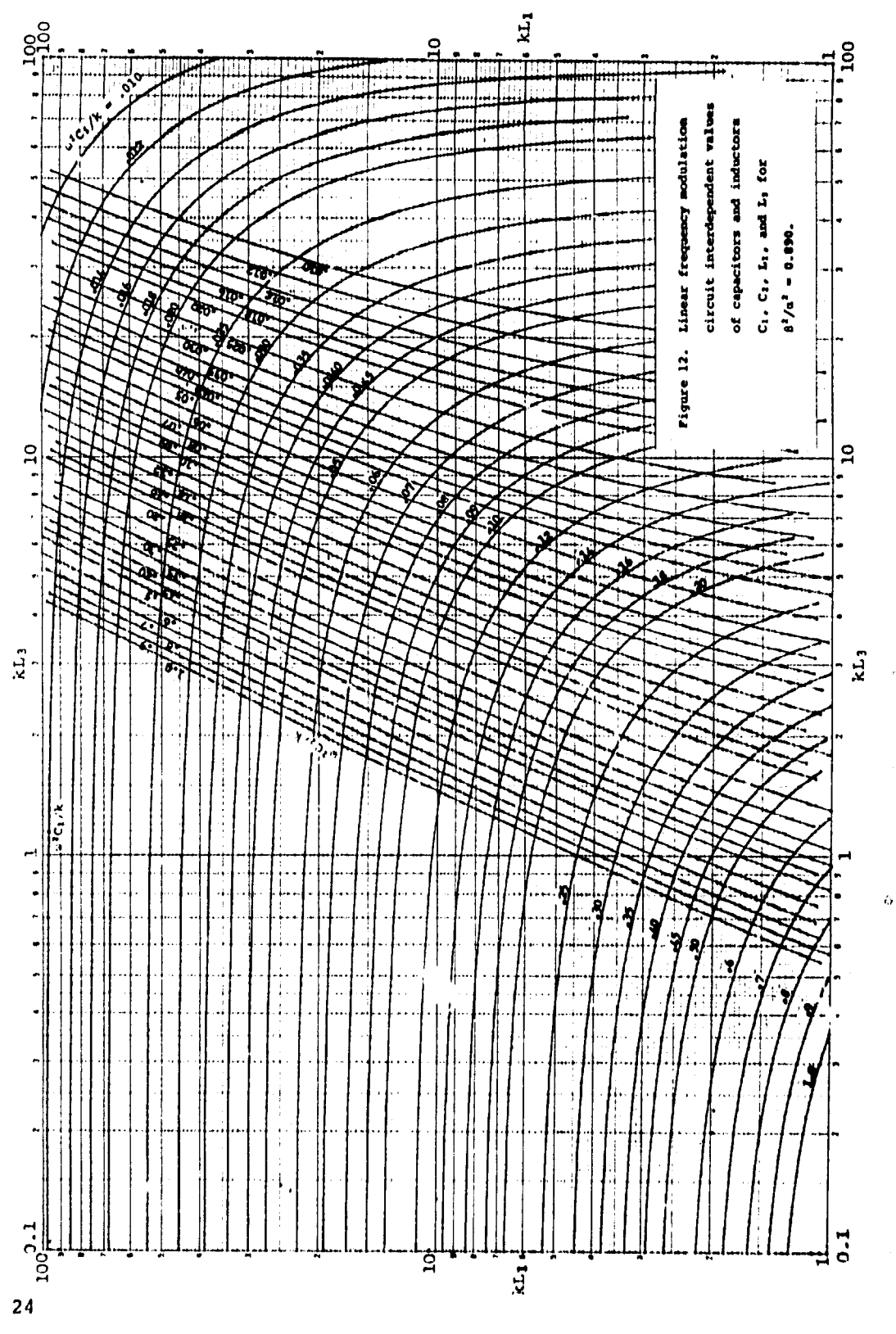

 $\hat{\alpha}$ 

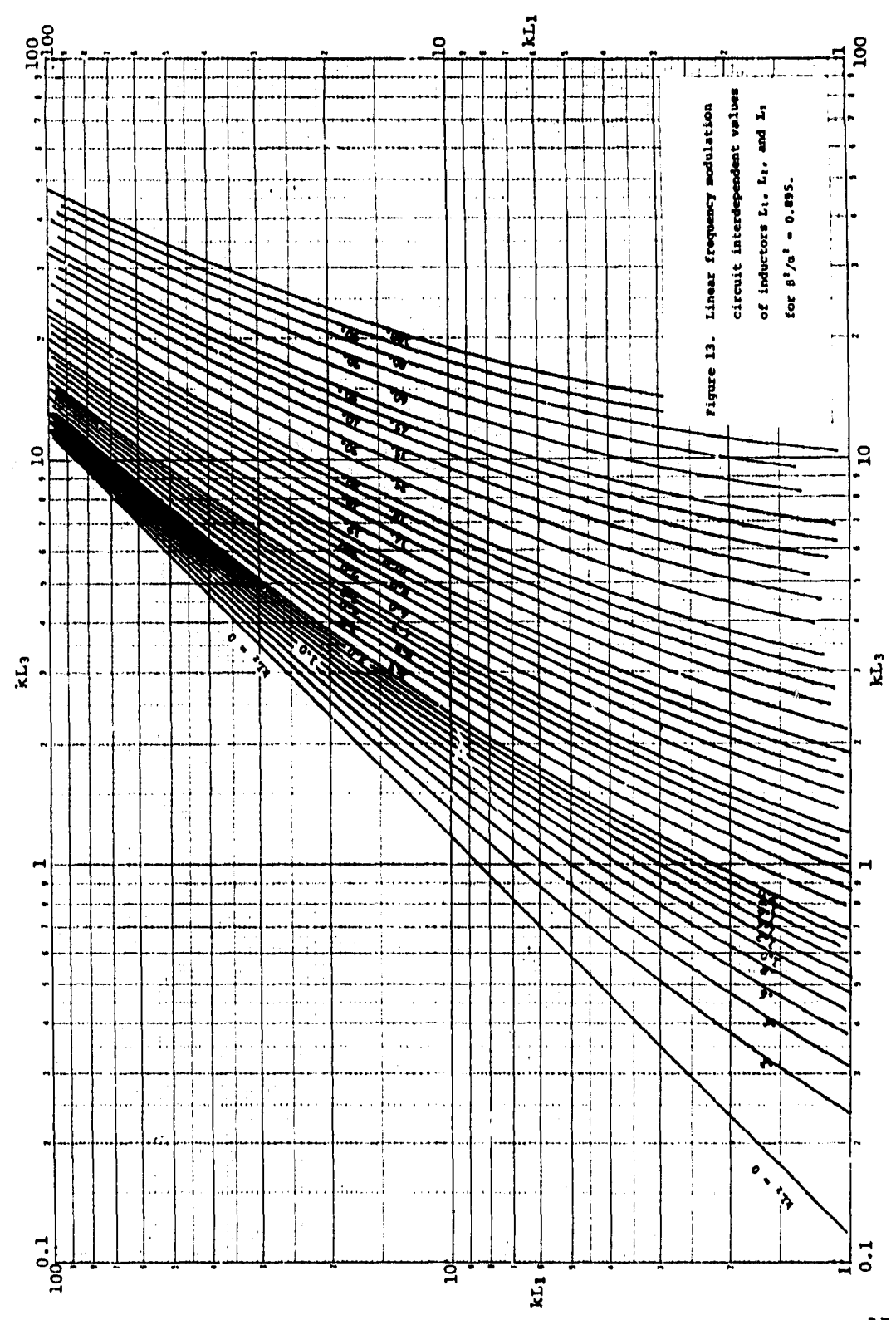

 $\cdot$ 

 $\mathbf{i}$ 

 $\bar{\beta}$ 

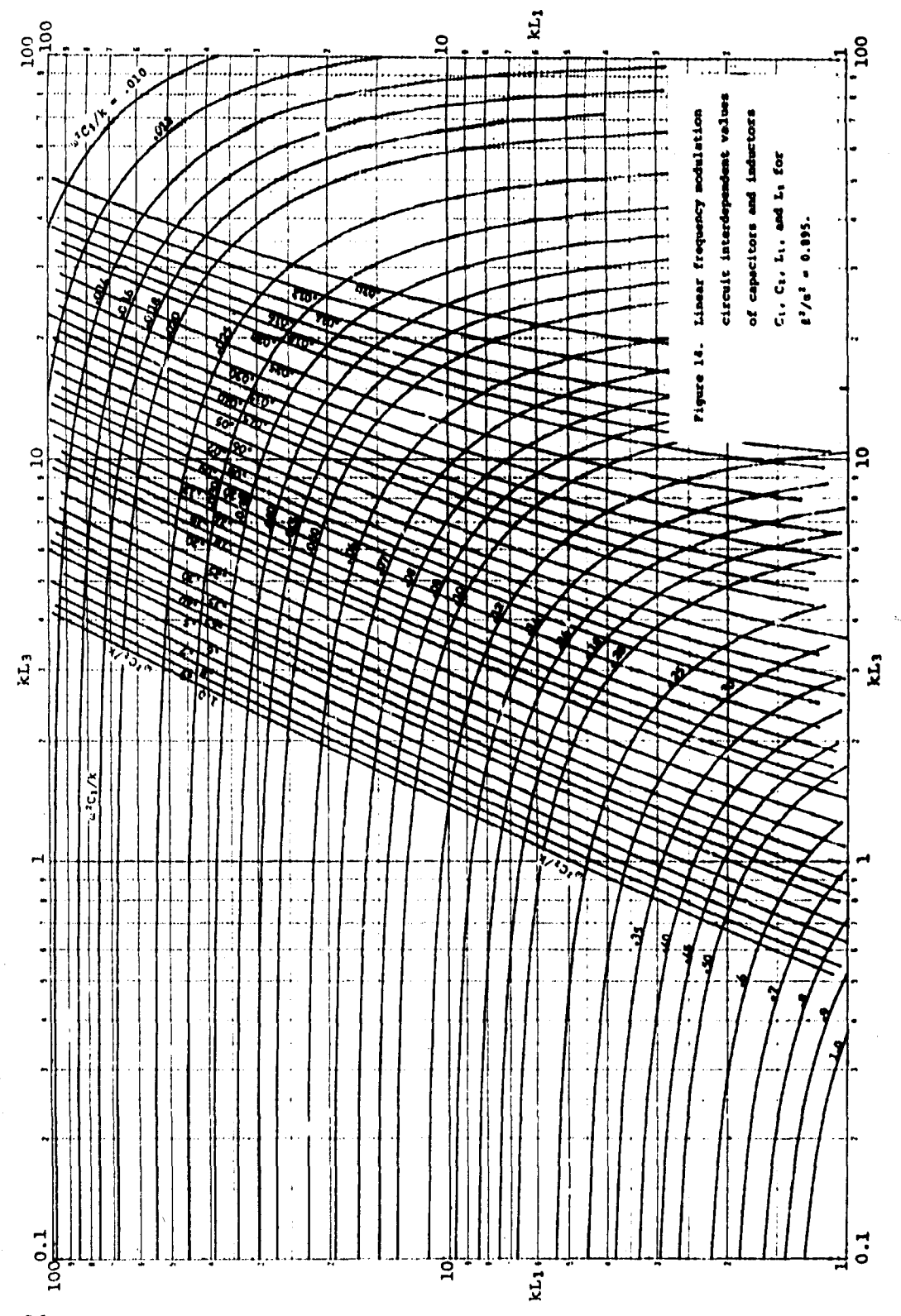

 $\overline{26}$ 

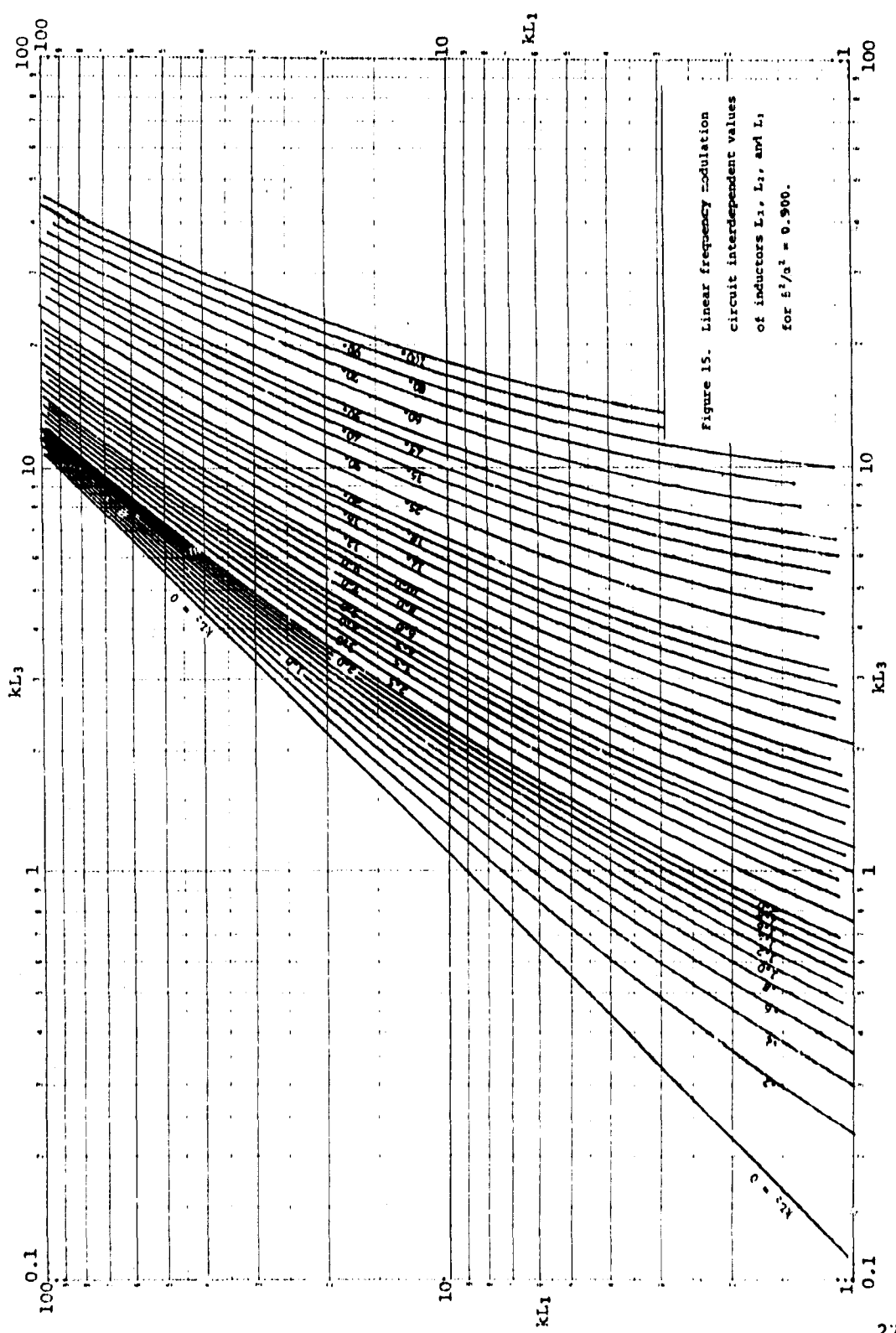

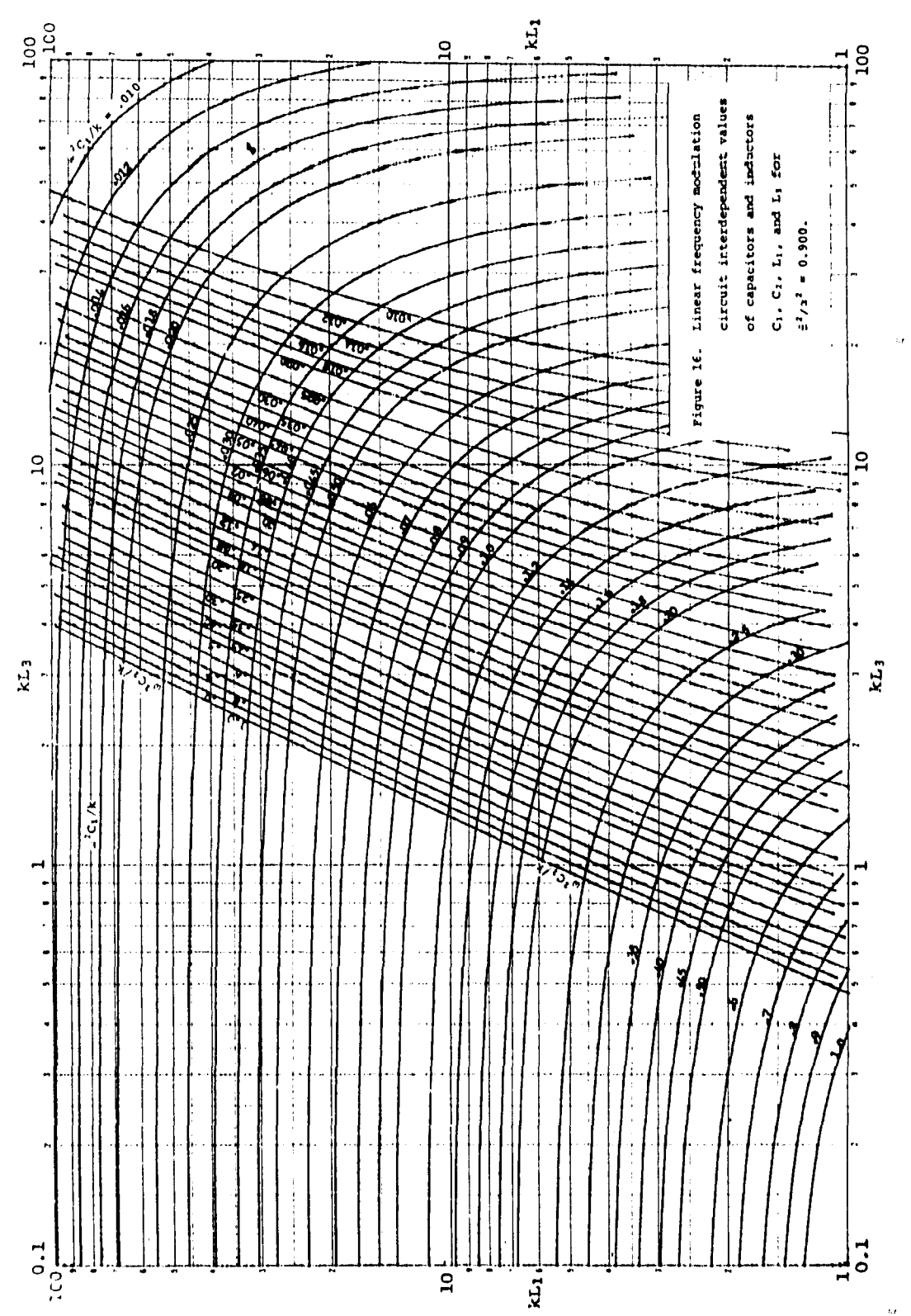